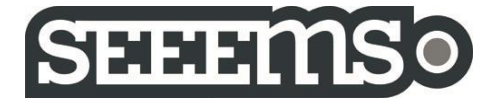

## **STANDARD SEEEMS.SELL-ANYWHERE til Uniconta – priser og funktioner**

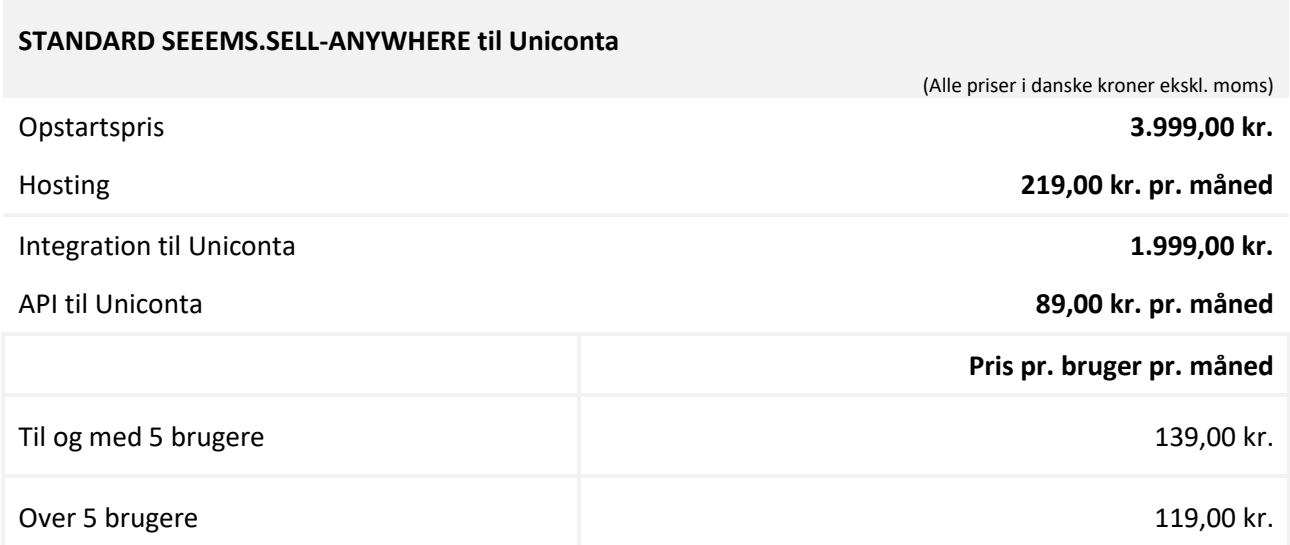

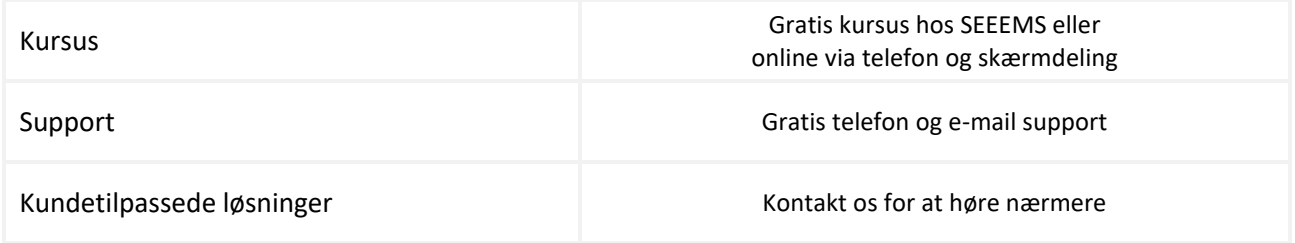

Bindingsperioden er 12 måneder. Derefter kan aftalen opsiges med løbende måned + 30 dage.

Priserne faktureres årligt forud. Fristen for enhver betaling er 8 dage fra fakturadato.

Alle priser er i danske kroner ekskl. moms. Der tages forbehold for prisændringer. De aktuelle vejledende priser for SEEEMS.SELL-ANYWHERE offentliggøres på [www.seeems.dk.](http://www.seeems.dk/)

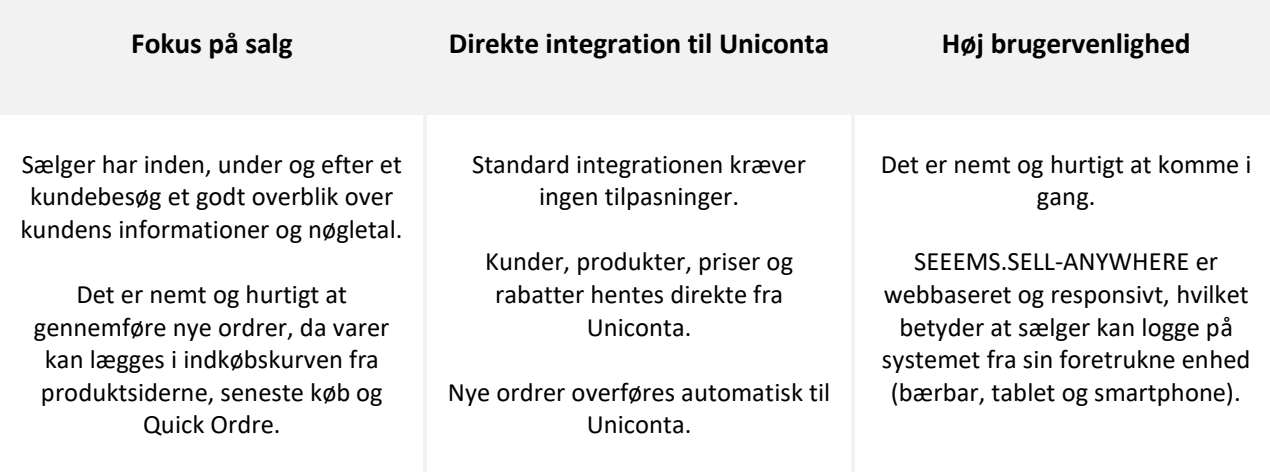

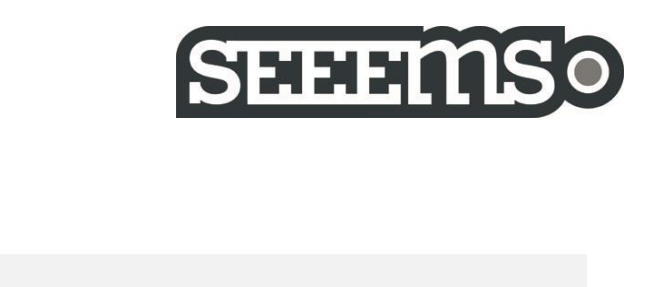

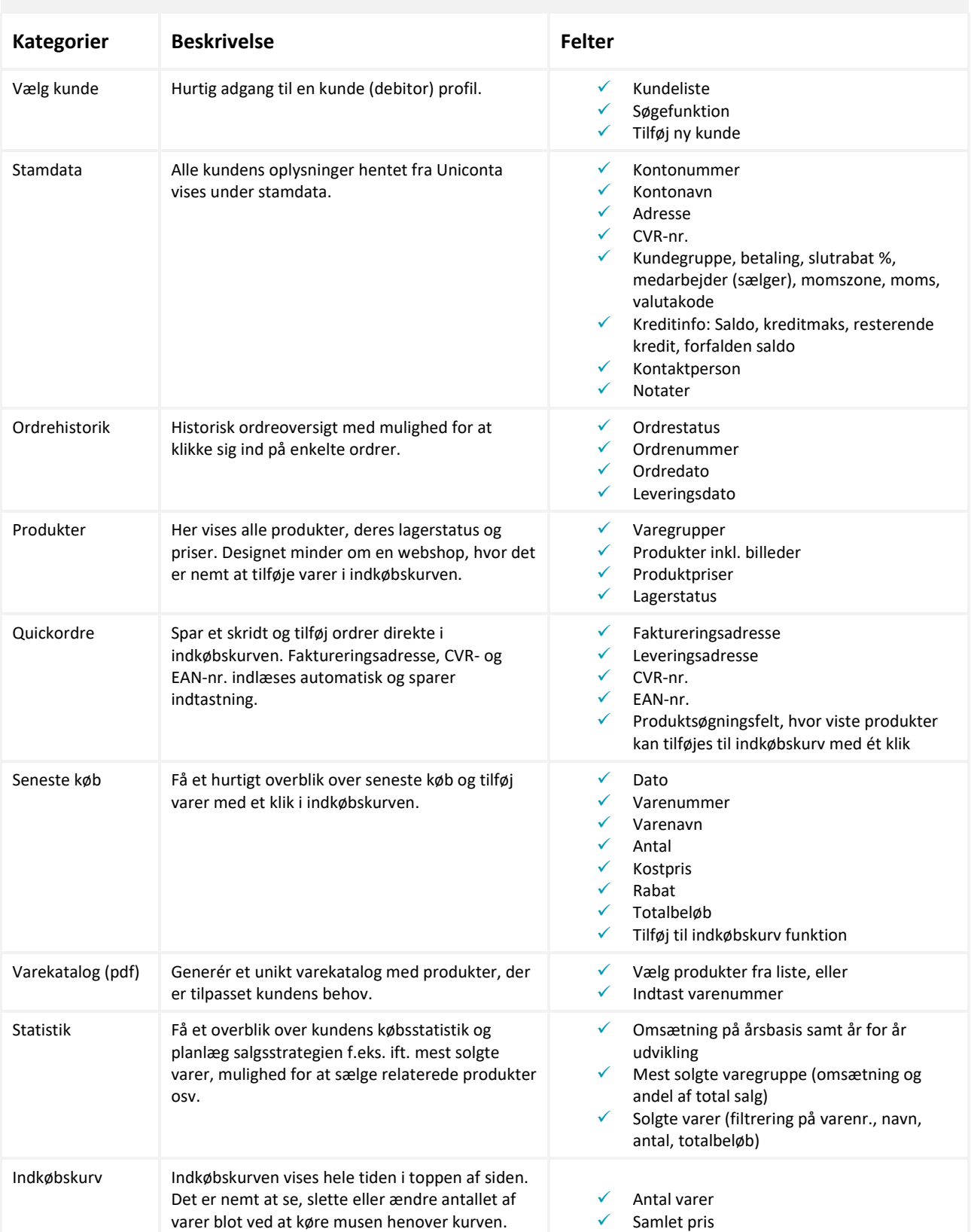

## **STANDARD SEEEMS.SELL-ANYWHERE til Uniconta Funktioner**